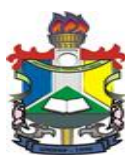

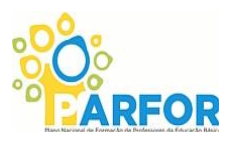

# **PROVA DE SELEÇÃO DE ESTAGIÁRIOS 2015**

**Instruções:** 

- **A prova terá duração de 3 horas.**
- **O candidato só poderá sair com sua prova após decorrido 2 horas de prova.**
- **Os cartões respostas devem ser preenchidos com caneta esferográfica preta ou azul**

## **Observe a charge para responder às questões 01 e 02:**

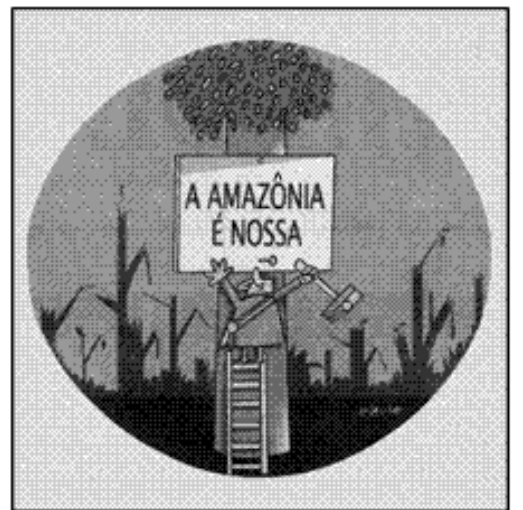

Glauco. Folha de S. Paulo, 30/05/08.

## **01) A crítica contida na charge visa, principalmente, ao**

a) desejo obsessivo de conservação da natureza brasileira.

b) lançamento da campanha de preservação da floresta amazônica.

c) uso de slogan semelhante ao da campanha "O petróleo é nosso".

d) descompasso entre a reivindicação de posse e o tratamento dado à floresta.

e) nenhuma das alternativas anteriores.

#### **02) O pressuposto da frase escrita no cartaz que compõe a charge é o de que a Amazônia está ameaçada de:**

- a) Fragmentação.
- b) Estatização.
- c) Descentralização.
- d) Internacionalização
- e) Partidarização

**Leia o texto "O homem e a galinha" a seguir para responder às questões 03 a 05**

# **O HOMEM E A GALINHA**

*Era uma vez um homem que tinha uma galinha. Era uma galinha como as outras.*

*Um dia a galinha botou um ovo de ouro. O homem ficou contente. Chamou a mulher:*

- *– Olha o ovo que a galinha botou.*
- *A mulher ficou contente:*
- *– Vamos ficar ricos!*

*E a mulher começou a tratar bem da galinha. Todos os dias a mulher dava mingau para a galinha. Dava* 

*pão-de-ló, dava até sorvete. E todos os dias a galinha botava um ovo de ouro. Vai que o marido disse: – Pra que esse luxo com a galinha? Nunca vi galinha comer pão-de-ló… Muito menos tomar sorvete!*

*– É, mas esta é diferente! Ela bota ovos de ouro! O marido não quis conversa:*

*– Acaba com isso mulher. Galinha come é farelo. Aí a mulher disse:*

- *– E se ela não botar mais ovos de ouro?*
- *– Bota sim – o marido respondeu.*

*A mulher todos os dias dava farelo à galinha. E a galinha botava um ovo de ouro. Vai que o marido disse:*

*– Farelo está muito caro, mulher, um dinheirão! A galinha pode muito bem comer milho.*

- *– E se ela não botar mais ovos de ouro?*
- *– Bota sim – o marido respondeu.*

*Aí a mulher começou a dar milho pra galinha. E todos os dias a galinha botava um ovo de ouro. Vai que o marido disse:*

*– Pra que esse luxo de dar milho pra galinha? Ela que procure o de-comer no quintal!*

*– E se ela não botar mais ovos de ouro? – a mulher perguntou.*

*– Bota sim – o marido falou.*

*E a mulher soltou a galinha no quintal. Ela catava sozinha a comida dela. Todos os dias a galinha botava um ovo de ouro. Uma dia a galinha encontrou o portão aberto. Foi embora e não voltou mais.*

*Dizem, eu não sei, que ela agora está numa boa casa onde tratam dela a pão-de-ló. (Ruth Rocha)*

**03) O texto recebe o título de O homem e a galinha. Por que a história recebe esse título?** a) Porque eles são os personagens principais da história narrada.

b) Porque eles representam, respectivamente, o bem e o mal na história.

c) Porque são os narradores da história.

d) Porque ambos são personagens famosos de outras histórias.

e) Porque representam a oposição homem-animal.

## **04) Qual das afirmativas a seguir não é correta em relação ao homem da fábula?**

a) É um personagem preocupado com o corte de gastos.

- b) Mostra ingratidão em relação à galinha.
- c) Demonstra não ouvir as opiniões dos outros.

d) Identifica-se como autoritário em relação à mulher

e) Revela sua maldade nos maus-tratos em relação à galinha.

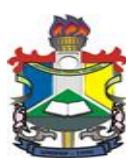

# **MINISTERIO DA EDUCAÇÃO FUNDAÇÃO UNIVERSIDADE FEDERAL DO AMAPÁ PRÓ-REITORIA DE ENSINO DE GRADUAÇÃO PARFOR**

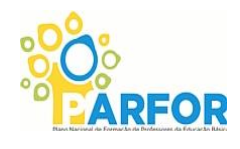

**05) Qual das características a seguir pode ser atribuída à galinha?**

- a) avareza
- b) conformismo c) ingratidão
- d) revolta
- e) hipocrisia

**06) O conjunto de conhecimentos científicos e empíricos, de habilidades, experiências e organização requeridos para produzir, distribuir, comercializar – nos casos em que se aplique – e utilizar bens e serviços. Inclui tanto conhecimentos técnicos como práticos, meios físicos, know-how, métodos e procedimentos produtivos, gerenciais e organizacionais. Assinale a opção CORRETA quanto ao conceito supracitado:**

- a) Tecnologia
- b) Benchmarking
- c) Engenharia simultânea
- d) Gestão da qualidade
- e) Gestão do Relacionamento com o cliente CRM

## **07) Este conceito apresenta o conhecimento para fazer o hardware funcionar, e o software é visto como secundário. Isolado, no entanto, o hardware não faz sentido.**

**O texto acima refere-se a qual conceito aplicado ao contexto da informação:**

a) MRP - Planejamento das necessidades de materiais.

- b) Tecnologia
- c) B2B Business-to-Business
- d) Marketing
- e) Gestão ambiental

**08) Constituída por um conjunto de softwares e hardwares que desempenha uma ou mais tarefas de processamento das informações. Usada cada vez mais para permitir que trabalhadores com conhecimento tenham acesso direto a uma enorme massa de informações, ela gerou um conjunto de inovações sociais que já alterou a maneira como as organizações criam e financiam o lançamento de produtos e entram em novos mercados.**

**A abordagem do texto acima representa qual conceito do cenário tecnológico?**

a) Tecnologia da Informação

b) Gestão do Relacionamento com o cliente - CRM c) MRP - Planejamento das necessidades de materiais.

- d) Gestão de operações
- e) Endomarketing

**09) Uma série de empresas tem recorrido a Sistemas Integrados de Gestão (ERP) como maneira de sobreviver em um mundo cada vez mais competitivo. Se você tiver que defender a utilização de um ERP em sua empresa, que argumento, dentre os abaixo, você deverá empregar?**

a) Os procedimentos operacionais não serão alterados com a implantação do sistema.

b) A empresa ganhará flexibilidade de operação. c) Um sistema de fluxo de informação não precisará ser implantado.

d) O gerenciamento de clientes será facilitado, pois a análise de crédito será mais burocrática.

e) O controle gerencial tenderá a ser fortalecido.

**10) A integração de todas as áreas da empresa, como engenharia, finanças, recursos humanos, contabilidade, qualidade, compras, produção, vendas, distribuição e inventário têm como características inerentes ao um tipo de sistema que é classificado como:**

- a) B2B Business-to-Business
- b) ERP Sistema Integrado de Gestão
- c) B2C Business-to-consumer
- d) CRM Gestão do Relacionamento com o Cliente
- e) CE Comércio Eletrônico

**11) Seus objetivos correspondem à divisão do trabalho, fracionando a organização; relação superior-subordinado, delegando autoridade e responsabilidade e; possibilita uma leitura fácil e boa interpretação dos componentes da organização.** 

**As características acima mencionadas referem-se a que tipo de estudo em OSM:**

- a) Reengenharia.
- b) Benchmarking.
- c) Organograma.
- d) Sistemas de Informação.
- e) Empowerment.

**12) Ele é capaz de proporcionar a uma empresa informações que lhe sirvam de referencial em sua trajetória de busca eterna pela qualidade. É um aprendizado especial que revela as melhores práticas de uma organização tida como a número um de seu ramo ou setor, no intuito de promover, a quem inicia um estudo desse gênero, uma perspectiva do que poderia ser modificado, melhorado usando-se como referencial outra empresa, ou parte dela que serviu de investigação. O contexto acima se refere a qual tipo de estudo em OSM:**

- a) Downsizing.
- b) Reengenharia.
- c) Fluxograma.
- d) Benchmarking
- e) Sistemas de Informação.

**13) Através dessa tecnologia, permite-se conceder, às pessoas que trabalham na empresa, maiores oportunidades de participarem ativamente do processo de escolha dos caminhos a serem trilhados na eterna busca pela sobrevivência. Permite-se construir e desenvolver o poder entre os indivíduos por meio da cooperação, compartilhamento e trabalho em conjunto.**

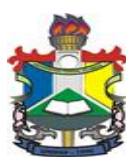

# **MINISTERIO DA EDUCAÇÃO FUNDAÇÃO UNIVERSIDADE FEDERAL DO AMAPÁ PRÓ-REITORIA DE ENSINO DE GRADUAÇÃO PARFOR**

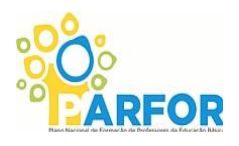

## **A afirmação acima se refere a qual tipo de estudo em OSM:**

- a) Tecnologia da Informação
- b) Empowerment
- c) Sistemas de Informação
- d) Benchmarking
- e) Reengenharia

**14) O repensar fundamental e a reestruturação radical dos processos empresariais que visam atingir drásticas melhorias em indicadores críticos e contemporâneos de desempenho, tais como custos, qualidade, atendimento e velocidade. O contexto acima corresponde a qual estudo em OSM:**

- a) Fluxogramas.
- b) Organogramas.
- c) Reengenharia.
- d) Sistemas de Informação.
- e) Empowerment.

**15) O Sr. Torres tem uma maneira muito particular de visualizar a organização. Em suas análises ele visualiza os departamentos de sua empresa como elementos da organização e a organização, por sua vez, como parte integrante de outros sistemas maiores. Sua abordagem dos fatos é sempre realizada de uma forma holística, ele defende a interdependência das partes e o tratamento complexo da realidade complexa. Pode-se dizer que o Sr. Torres visualiza a organização de uma forma:**

- a) contingencial.
- b) sistêmica.
- c) burocrática.
- d) behaviorista.
- e) comportamental.

**16) São atribuições dos Fóruns Estaduais Permanentes de Apoio à Formação Docente, no âmbito de suas respectivas unidades federativas, EXCETO:**

a) coordenar a elaboração e aprovar as prioridades e metas dos programas de formação inicial e continuada para profissionais do magistério, e demais questões pertinentes ao bom funcionamento dos programas.

b) dar amplo conhecimento aos sistemas estaduais e municipais de educação das diretrizes e prioridades da Política Nacional de Formação de Profissionais do Magistério da Educação Básica.

c) auxiliar e normatizar os regulamentos das universidades parceiras quanto aos procedimentos para gestão administrativa e pedagógica das coordenações dos cursos do Plano Nacional de Formação dos Professores da Educação Básica.

d) propor mecanismos de apoio complementar ao bom andamento dos programas de formação bem como a aplicação de recursos oriundos de receitas dos Estados e Municípios, segundo as possibilidades de seus orçamentos.

e) zelar pela observância dos princípios e objetivos da Política Nacional de Formação de Profissionais do Magistério da Educação Básica na elaboração e execução dos programas e ações de formação inicial e continuada para profissionais do magistério no seu âmbito de atuação.

### **17) Em relação às vagas e às características dos cursos do PARFOR PRESENCIAL:**

a) Quando tratar-se de Instituição Federal de Ensino Superior, cujo curso não esteja cadastrado no e-MEC, poderá ser admitida a implantação de turmas especiais mediante apresentação do documento de autorização do curso pelo órgão credenciado para tal fim e aprovação pela Capes.

b) Quando tratar-se de IES privadas sem fins lucrativos as turmas especiais somente poderão ser implantadas em cursos de licenciatura que estejam devidamente credenciados no Sistema de Regulação do Ensino Superior - e-MEC e avaliados com Conceito de Curso – CC igual ou superior a 3.

c) As turmas especiais devem ser implantadas com, no mínimo, 30 alunos. Excepcionalmente, quando o esse número não for alcançado será admitida formação de turmas nas áreas de Matemática, Física, Química, Biologia, Música, Informática e Formação Pedagógica com, no mínimo, 10 alunos e nas demais áreas com o mínimo de 20 alunos.

d) Nas IES privadas sem fins lucrativos, as turmas serão compostas, exclusivamente, por alunos do PARFOR PRESENCIAL, sendo admitida a inclusão de alunos pagantes.

e) Quando tratar-se de IES do sistema estadual e municipal as turmas especiais somente poderão ser implantadas em cursos de licenciatura que estejam devidamente credenciados no Sistema de Regulação do Ensino Superior - e-MEC e avaliados com Conceito de Curso – CC igual ou superior a 3.

### **18) De acordo com a Lei de Diretrizes e Bases da Educação Nacional, são finalidades da educação superior, EXCETO:**

a) estimular a criação cultural e o desenvolvimento do espírito científico e do pensamento reflexivo.

b) promover a divulgação de conhecimentos culturais, científicos e técnicos que constituem patrimônio da humanidade e comunicar o saber através do ensino, de publicações ou de outras formas de comunicação.

c) promover a extensão, aberta à participação da população, visando à difusão das conquistas e benefícios resultantes da criação cultural e da pesquisa científica e tecnológica geradas na instituição.

d) estimular o conhecimento dos problemas do mundo presente, em particular os nacionais e regionais, prestar serviços especializados à comunidade e estabelecer com esta uma relação de reciprocidade.

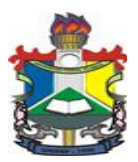

# **MINISTERIO DA EDUCAÇÃO FUNDAÇÃO UNIVERSIDADE FEDERAL DO AMAPÁ PRÓ-REITORIA DE ENSINO DE GRADUAÇÃO PARFOR**

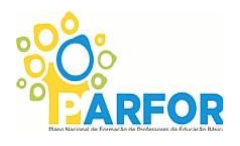

e) a preparação básica para o trabalho e a cidadania do educando, para continuar aprendendo, de modo a ser capaz de se adaptar com flexibilidade a novas condições de ocupação ou aperfeiçoamento posteriores.

### **19) De acordo com o Manual Operativo do PARFOR PRESENCIAL, são atribuições dos estados, EXCETO:**

a) Realizar o processo de validação dos pré-inscritos de sua rede.

b) Garantir as condições necessárias para que os docentes de sua rede possam frequentar os cursos de formação.

c) Acompanhar o desenvolvimento acadêmico dos docentes de sua rede.

d) Articular-se com as IES sediadas no estado visando, quando necessário, a compatibilização dos calendários escolares de sua rede com os cursos de formação ou a definição de alternativas que viabilize a participação e permanência dos docentes nos cursos de formação inicial.

e) Avaliar a necessidade de realização de Editais para a seleção das entidades privadas sem fins lucrativos e, se for o caso, encaminhar solicitação de realização de Edital à Capes.

### **20) De acordo com a Lei de Diretrizes e Bases da Educação Nacional, qual das opções abaixo não é incumbência da União?**

a) Elaborar o Plano Nacional de Educação, em colaboração com os Estados, o Distrito Federal e os Municípios.

b) Coletar, analisar e disseminar informações sobre a educação.

c) Assegurar o ensino fundamental e oferecer, com prioridade, o ensino médio.

d) Baixar normas gerais sobre cursos de graduação e pós-graduação.

e) Autorizar, reconhecer, credenciar, supervisionar e avaliar, respectivamente, os cursos das instituições de educação superior e os estabelecimentos do seu sistema de ensino.

**21) Pedro trabalha como auxiliar de escritório em um departamento da universidade, sua chefia o pediu que que desenvolvesse uma tabela para contabilizar os ganhos dos bolsistas deste departamento. Pedro deve utilizar a ferramenta Microsoft Word e se guiar pela tabela abaixo:**

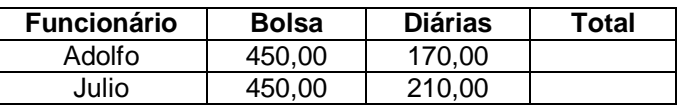

Na coluna Total, Pedro deve criar uma fórmula para somar o valor da bolsa de cada bolsista com adicional proveniente das diárias. Para criar a tabela e a fórmula solicitada Pedro pode:

I. clicar na guia Inserir, na opção Tabela e selecionar o número de colunas e linhas desejado. Em seguida, em Ferramentas de Tabela, pode clicar na guia *Layout*, na opção Fórmula e digitar a fórmula necessária na coluna Total.

II. clicar na guia Tabela e na opção Compor Tabela Calculada. Em seguida, pode desenhar a tabela com o número de linhas e colunas desejado. Para fazer a soma na coluna Total, deve clicar na opção Importar Função do *Excel* na guia *Layout.* 

III. clicar na guia Inserir, na opção Tabela e na opção Planilha do *Excel*. Em seguida, pode digitar os dados e utilizar os recursos do *Excel* para criar a fórmula da soma.

IV. entrar no *Microsoft Excel*, criar a planilha com a fórmula pedida e salvá-la no computador. Em seguida, pode entrar no *Microsoft Word*, clicar na guia Ferramentas, na opção Importar Planilha do *Excel* e selecionar a planilha gravada.

Está correto o que consta em a) I, II, III e IV. b) I, apenas. c) III, apenas.

d) I e II, apenas.

e) III e IV, apenas.

# **22) Em relação ao Excel, considere:**

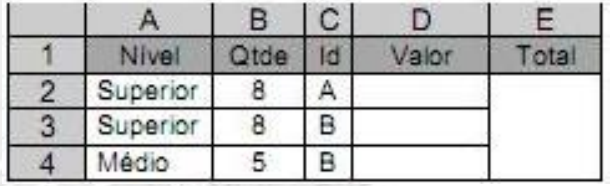

Se as células D2, D3, D4 e E2 contiverem as fórmulas conforme exibidas abaixo:

D2: =SE(\$A2="Superior",(\$B2\*10),(\$B2\*5))

D3: =SE(\$A3="Superior",(\$B3\*10),(\$B3\*5))

D4: =SE(\$A4="Superior",(\$B4\*10),(\$B4\*5))

E2: =(SOMASE(\$C2:\$C4,"=B",\$D2:\$D4))

Os valores que serão exibidos em D2, D3, D4 e E2 são, respectivamente, a) 60, 70, 80 e 150. b) 70, 75, 75 e 145. c) 80, 80, 25 e 105. d) 75, 25, 50 e 150.

e) 60, 80, 20 e 100.

**23) Um usuário deseja digitar no Microsoft Word uma lista de itens, cada um deles começando por um asterisco, onde cada vez que o usuário pressionar a tecla ENTER para passar para a linha seguinte o asterisco deve se transforma em um marcador. Para resolver esse problema, o usuário deve percorrer a seguinte sequência de comandos:** 

a) Formatar > Marcadores e numeração > aba Lista de Estilos

b) Formatar > Marcadores e numeração > AutoFormatação

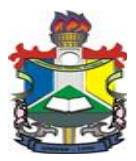

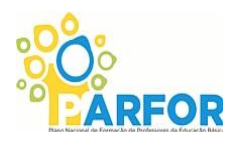

c) Ferramentas > AutoCorreção > aba AutoTexto

d) Ferramentas > Opções > AutoCorreção > AutoFormatação ao digitar

e) Arquivo > Opções > Preferências de AutoTexto

**24) O MS OneNote é um programa de anotações que acompanha o MS Office, onde é possível coletar diversos tipos de informações. As informações coletadas são estruturadas/organizadas basicamente em:**

a) blocos de anotações que contêm páginas divididas em seções, onde ficam as informações coletadas.

b) páginas contendo as anotações coletadas em blocos.

c) blocos de anotações que contêm seções, que por sua vez contêm páginas onde ficam as informações coletadas.

d) guias contendo blocos formados por páginas, onde são coletadas as informações.

e) blocos de anotações contendo páginas onde são coletadas as informações.

#### **25) A respeito do Microsoft Outlook 2007, assinale a opção correta.**

a) No Outlook, o endereço de correio eletrônico do destinatário de uma mensagem pode ser digitado nas caixas Para, Cc ou Cco. Se for usada a caixa Cco, a mensagem será enviada com seu conteúdo criptografado.

b) Na caixa Destino de Email, estão armazenados os endereços completos de e-mail em uma lista criada pelo usuário do Outlook.

c) As pastas Caixa de entrada e Caixa de saída não podem ser excluídas ou renomeadas.

d) O Outlook utiliza unicamente o protocolo POP3 para acessar uma conta de e-mail via Internet

e) Para descarregar as mensagens armazenadas em um servidor de correio eletrônico para a máquina do usuário, o Outlook utiliza o protocolo SMTP.

<sup>G</sup>mm